# **Java**

# **1) Introduction**

# Bref Historique :

- o 1991-1993 : Projet "Oak", inventé par James Gosling.
- o Orienté contrôle d'appareils domotique, indépendant de l'architecture sous jacente.
- o Echec industriel du projet, malgré son architecture innovante.
- o Repris en 1995, par Bill Joy, et nommé "Java" (à cause de l'énergie du café…).
- o Réorienté applications graphiques web sécurisées, interprétées dans un browser.
- o Architecture applicative 3 tiers (byte-code, machine virtuelle, machine physique).
- o Philosophie du "Write Once, Run Anywhere !": portabilité du code compilé.
- o Succès en flèche avec l'avènement de l'Internet (deuxième partie des 90's).
- La plateforme Java:

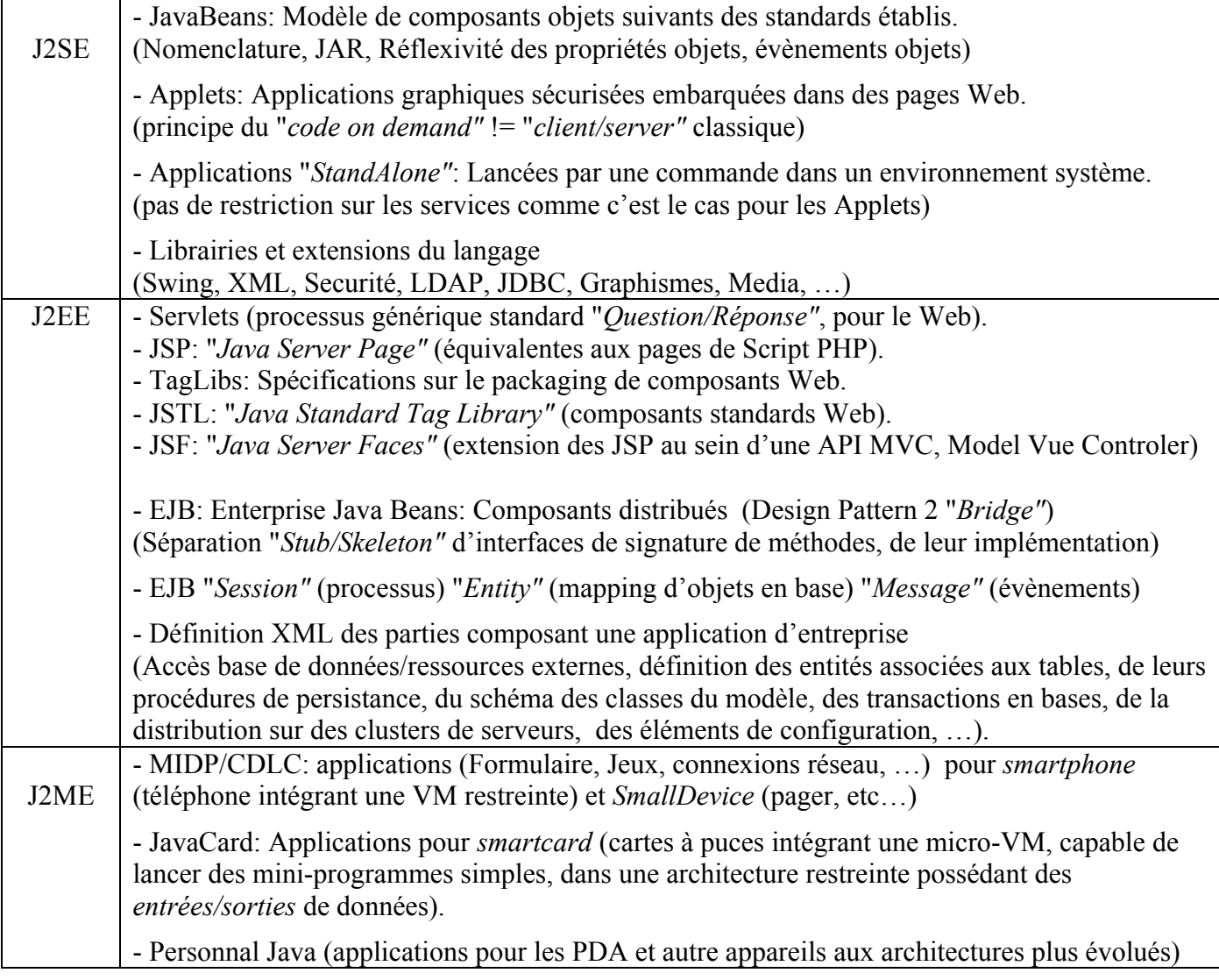

Short Circuit CC 1999-2012

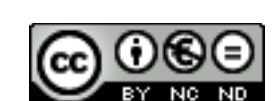

Page 1 sur 14

# **2) Déroulement des TP 1ère année**

# 1ère Partie

TP 0, Kick Off…… IN YER FACE !!!

- − Installation de l'environnement de développement (JDK 1.6.\*/1.7, Eclipse Europa).
- − Présentation rapide d'Eclipse (IDE, Explorer, Perpectives, View, Debugger, Runtime, Console, Task, Updates, plug-in, préférences (Syntax colors, formatage du code, Compilateur (exception, warning, ignore, …), tests unitaires, server), configuration des projets, …), et comparaison avec NetBeans (fonctionnalités, politiques, en entreprise, frameworks et server, …).
- − Exemple d'un package de model avec ses classes entités, illustrant les paradigmes classiques du développement orienté objet en Java J2SE :

Classes, Interfaces, Classes Abstraites, Instances, Héritage, Constructeurs et chainage, Surcharge, Redéfinition, Polymorphisme, Référencement objets et cardinalités 1-1/1-n avec un exemple simple de Collections (vu en profondeur dans le TP3), Encapsulation avec getters (accessors)/setters (mutators), …

- − Grammaire usuelle du langage: signature de classe/interface, condition, boucle, commentaires, javadoc, générics et Pré-Typage du compilateur, …
- − Présentation des classes standard du language (package java.lang.\*) : String, primitives/Wrapper, … et de certaines classes du package java.util (Date, List, …)
- − Déroulement de séquence d'une application Java présentant les appels d'instanciation lors de l'exécution de la Thread du Runtime.
- − Discussion autour de la gestion mémoire au sein de la Machine Virtuelle, et de la structuration des packages de projet, et d'UML.

TP 00, Design Pattern State Machine !!!

- − Evolution du contenu du TP précédent, afin d'intégrer une implémentation simple mais standard d'une State Machine (DP de famille « comportement ») pour les états de commande.
- − L'exemple s'articule autour d'une Enumération des différents états possibles, de deux Interfaces (une d'état héritant d'une autre de validation – ayant sa propre Exception associée) et d'une classe de StateMachine (ayant la charge de centraliser les changement d'état).
- − Présentation de la logique de segmentation des responsabilités dans les différents package (contrats d'interface, bascule d'état, gestion d'erreurs, …).
- − Exemple de traces propres en consoles.

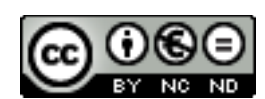

Page 2 sur 14

# 2ème Partie

TP 1 : Interfaces graphiques Swing/AWT, modélisation MVC !

- − Démarrage progressif sur une petite application graphique en Swing.
- − Illustration de certains Design Pattern (création, structuration, comportement). Producteur / Consommateur, MVC (Model View Controler), ...
- − Présentation/utilisation des principales classes/packages du langage (String, Number, Formater, BigDecimal, Arrays, util, Event, GUI...).
- − Discussion sur les alternatives de Frameworks d'Interfaces Graphiques.
- Exercice pratique.

TP 2, Structuration de données 1ère Partie: JDBC (Java DataBase Connectivity)

- − Présentation de l'API JDBC permettant d'interfacer le dialogue avec les bases de données.
- − Discussion sur la stratégie de développement des contrats d'Interfaces en Java.
- − Mise en place d'une application se connectant à un SGBD (MySql, par défaut, ou autre).
- − Présentation de composants Swing (JTable, JToolbar, JMenu, JDesktopPane).
- − "Inner Class": Exemple d'utilisation, mécanismes Object / Runtime mis en œuvre.
- − Présentation du package d'introspection/réflexivité en java.
- − Exercice: Création d'un jeu de classes implémentant une Façade (Design Pattern 2 : « Structuration ») de dialogue JDBC (module d'opérations CRUD) avec des appels réflexifs.

TP 3, Structuration de données 2ème Partie: XML

- − Comparatif entre avec JDBC et XML.
- − Cas d'utilisation des parsers SAX (en mode itératif) et DOM (en mode récursif).
- − Implémentation du mapping XML avec la Réflexivité/Introspection (Class, Method, Field, ...).
- − Intégration dans un parser SAX implémentant une Factory (design pattern 1 : « Création »).
- − Automatisation par mécanismes réflexifs avancés (discussion autour de la génération de structures de dimensions 1 (List/Set) et 2(Map)).
- − Exercice: Suite de l'implémentation de la Facade JDBC consolidée par une Factory réflexive.

TP4, Best practices & intégration de libraries externes

- − Développement d'un moteur de recherche à base de procédures réflexives.
- − Présentation et cas d'utilisation de library complémentaires (Jakarta Commons, etc...).
- − Méthodologie, Politiques de développement, Stratégies industrielles.<br>− Debriefing sur la première partie des TP et le développement en mod
- Debriefing sur la première partie des TP et le développement en mode client lourd
- − Présentation rapide de la suite/2ème partie des TP sur le développement Web
- − Question/Réponse projet avant les soutenances de projet.

Short Circuit CC 1999-2012

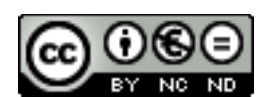

Page 3 sur 14

# 3ème Partie

TP 5, Environnement HTTP

- − Installation, configuration, présentation des composants du serveur Tomcat (version 7)
- − Présentation des HTTPServlets et des pages de scripts JSP (Java Server Pages).
- − Rappels divers sur le développement Web, et le dialogue HTTP.
- − Configuration des application/du serveur dans les fichiers Web.xml/Server.xml.
- − Filtres HTTP: exemple d'implémentation d'une Chain of Responsability (design pattern 3)
- − Présentation et Stratégie des Tags Lib et de JSTL (Java Standard Tag Library).
- − Discussion autour des exemples du serveur.
- − Questions/Réponses sur le projet EpiMarket
- − Exercice: Implémentation d'un caddie JSP comme tiers Client dialoguant avec notre Facade JDBC.

# TP 6, Java Server Faces et le développement Web

- − Présentation du Framework JSF optant pour une approche MVC au développement Web.
- − Comparatif avec d'autres solutions de même type (et notamment Struts).
- − Exemples concrets de Méta-Traitements effectués par un Singleton (design pattern 1) Controller.
- − Eléments principaux: Managed Beans, TagLib et implémentation Web, description XML.
- − Configuration de l'environnement de développement Web sous Eclipse.
- − Déploiement d'application de tests/exemples.
- − Mise en place de la coquille minimale servant à démarrer le projet EpiMarket en JSF.
- − Conseils et orientations pour le projet Epimarket
- − Exercice: migration de notre projet vers l'architecture JSF (pages JSP, configuration, ...).

TP 7, Consolidation du développement Web

- − Présentation de composants supplémentaires fonctionnels pour le développement Web (Itext et la génération de fichiers PDF/RTF, POI et la génération de document Excel, JFreeChart et les diagrammes de statistiques, etc...) .
- − Segmentation des packages du projet, et des appels client.
- − Présentation des extensions Jakarta Tomahawk et des composants de la library Ajax.
- − Questions/réponses + suivi de développement sur Epimarket

TP8, Débriefing général (developpement Java, Web, achitectures applicatives, bibliothèques de développement, ...)

- − Analyse du cursus Tek3, présentation du cursus Tek4
- − Consolidation des projets avant la soutenance.
- − Question/réponses.
- Pot de départ !)

Short Circuit CC 1999-2012

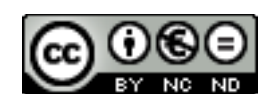

Page 4 sur 14

# **3) Le Java Development Kit JDK**

- Composants principaux du JDK (Java Development Kit) et du JRE (Java Runtime Environment):
	- o Librairies (Bibliothèques de composants réutilisables) o Compilateur: "javac" (Conversion code source / byte-code) ("Interprétation/Exécution" du byte-code, aussi appelé 'JRE') o Bridge Natif (Intégration de code natif: dll) o Archives (Gestion sous la forme de JAR utilisant un algorithme ZIP)
	- o Clefs (Génération de clé permettant de signer des archives)
	- o APT (JDK 1.5: Annotation Processing Tool)

# o **1995-1996: JDK 1.0: ~ 200 classes, ~ 4 Mo compressé**

Noyau du Langage, Primitives, I/O, Utilitaires, Réseau, Applet Web, Graphisme.

# o **1997: JDK 1.1: ~ 500 classes, ~ 9 Mo compressé**

Évolution du noyau objet (réflexivité/introspection), Math, RMI, Sécurité, SQL, Zip, JavaBeans, JDBC 1.0, inner classes, JNI.

# o **1998: JDK 1.2: ~ 1500 classes, ~ 20 Mo compressé**

Améliorations : Performances, sécurité, cryptographie, graphisme, JDBC 2.0, JavaBeans, Audio, Internationalisation, RMI, Sérialisation, Réflexivité, JNI (appels Natifs), JAR, Version, Debug.

Nouveautés: JFC Swing, Drag&Drop, Java IDL & CORBA, Collections, compilateur JIT ("*Just In Time*": compilation à la volée au moment de l'interprétation du code)

# o **2000: JDK 1.3: ~ 1800 classes, ~ 30 Mo compressé**

Collections, corrections sur Swing, Amélioration de 30% du noyau réflexif (inclusion de "Hotspot" d'IBM dans la VM),

# o **2001-2002: JDK 1.4 "Merlin": ~ 3000 classes, 47 Mo compressé**

Intégration de XML (JAXP), JDBC 3.0, java NIO, unification des librairies externes (JNDI, JMS, XML, Java Media, Java 3D, Java Servlet, Java Help, Jini, etc…) au sein du JDK, RegExp, Logging, JAAS (Authentification), outil Java WebStart, Assertions dans le code ("*assert*" expression boolean: instructions)

# o **2004: JDK 1.5 "Tiger": ~ 3300 classes, 44 Mo compressé**

Intégration d'API: JMX (Managment et Administration), JDBC Rowset, Profiling, Accès concurrentiels, Monitoring et gestion de la VM, API Compilateur, Multilangues, JAXP 1.3, autoboxing des primitives, printf.

Evolutions de la grammaire: Generics (équivalent des *templates* C++), boucle *for* simplifiée, opérateur *enum,* annotations/metadata pour la génération de code, paramêtres de méthodes "…".

# o **2006-2007: JDK 1.6 "Mustang": ~ classes, 44 Mo compressé**

Swing widgets, System Tray, Graphisme, Threading, Look & Feel, scripting, WebServices, boites de dialogue, Desktop API(system default props, monitoring, …), accès au compilateur,

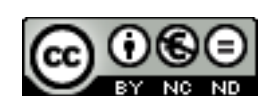

Page 5 sur 14

# **4) Un exemple d'application minimale:**

```
Short Circuit
                                                                                            Page 6 sur 14
//Déclaration du package contenant la classe, et correspondant au FilePath
package org.sc.intro;
/* Equivalent des include */
import java.util.*;
import java.io.Serializable;
/**
  * Signature de la classe, qui déclare son seul lien d'héritage, et s'engage sur des contrats d'interface
  * @author Dim
  * @version 1
  */
public class MyMain extends Object implements Comparable, Serializable
\{ //Déclaration d'une variable de la classe
   private String description;
  public static final int VERSION = 42;
   //Point d'entrée d'une application "stand alone"
   public static void main(String argv[])
   \{ System.out.println("Class MyMain: Method main: enter !");
     MyMain newMain = new MyMain(argy);
    }
   //Constructeur portant le même nom que la classe, et ne signant pas le type de retour
   public MyMain(String argv[])
\{ System.out.println("Class MyMain: Method constructor: enter at " + new Date().toLocaleString());
     if (argy.length > 0)
       setDescription(argy[0]);
    }
   //Encapsulation de la propriété privée
  public String getDescription() {</math> <math>{</math> return description; }public void setDescription(String description) {this.description = description;}
   //Respect du contrat d'interface par implémentation de la méthode du Type Comparable
   public int compareTo(Object o)
    {return (o instanceof MyMain)? getDescription().compareTo(((MyMain) o).getDescription()) : -1;}
   //Redéfinition – override – de la méthode de java.lang.Object
  public String toString() {return getDescription();}}
```
CC 1999-2012

# **5) Grammaire et éléments du langage:**

# **La syntaxe**

- Une grammaire identique au C (opérateurs *for, while, break continue, if else, switch case*).
- Les Primitives: des données atomiques (*short, int, float, ...*) != Object (avant le JDK 1.5)
- Les tableaux en Java sont des objets à part entière.
- Gestion des exceptions: (opérateurs *try catch finally, throws).*

# **Les opérateurs particuliers**

- "*this*": Obtenir un descripteur sur l'objet courant.
- "*super"*: Atteindre la classe père d'un composant
- "*null"*: Permet de tester l'existence d'un objet.
- "*instanceof"*: Vérifie la cohérence de type pour un objet.

# **Les principes**

- Pas de pointeurs, ni de manipulation de la mémoire !!!
- Orienté Object: pas d'héritage multiple (problème de conception...), mais des contrats d'interfaces
- Garbage Collector (ramasse-miettes) intégré à la machine virtuelle.
- Modèle évènementiel "producteur-consommateur" (*Event* et *Listener*).

# **Les mécanismes et principes objet.**

- L'*héritage*: Différent du C++: héritage simple (complété par contrat d'interfaces): OO.
- L'*encapsulation*: Couche logique d'accès aux données (méthodes *getter/setters*).
- Le *Polymorphisme*: Plusieur(e)s: types d'un objet, méthodes dans l'arborescence de classes.
- L'*Override*: La *Redéfinition* (réécriture) de méthodes héritées.
- L'*Overload:* La *Surcharge*: services semblables, mais signatures de méthodes différentes
- Le lien dynamique: Accès automatique de méthodes redéfinies dans les classes filles.
- Le *Cast* Transtypage d'un objet selon un type donné. (*throws exception*)

# **Les concepts associés**

- *Class* : Un ensemble de champs et de méthodes
- *Interfaces*: Un contrat de spécification de champs et de méthodes pour les classes.
- *Object*: Des instances de Classes
- Constructor: Appel à l'opérateur "new", méthodes spécifiques portant le nom de classe.
- *Modifiers*: Attributs "*public"* "*protected"* et "*private"*, "*static*", "*synchronized*"
- *Abstract Class*: Un modèle intermédiaire entre les Classes et les Interfaces, forçant
	- l'implémentation de méthode "*abstract*" lors de l'héritage

# **La Sécurité**

- Gestion d'exception : (*try catch – finally*), peut être annoncée par la clause "*throws" (*signature)
- Model étendue, ayant une granularité fine, à partir du JDK 1.2 (cf *SecurityManager*).
- Classe *ConstantPool* (pattern "singleton" de la JVM), Décompilation et Obfuscation.
- Une seule classe *public* par classe Java (protection de la nomenclature des classes produites)
- Les classes sont chargées au moment ou elles sont requises par l'application (cf *ClassLoader*).

Short Circuit CC 1999-2012 **TND** Droits réservés http://creativecommons.org/licenses/by-nc-nd/2.0/fr/

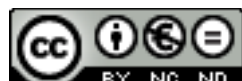

Page 7 sur 14

# **6) Packages importants de l'API:**

- *java.applet*

**Rôle:** Dédié à l'environnement d'un client Web sous la forme d'une applet Java **Classes majeures :** *Applet, AppletContext*  **Fonctionnalité:**

- \* Contexte du navigateur,
- \* Accès aux ressources serveur *(getImage(URL url), getAudioClip(URL url), …)*
- \* Lecture de Méta-Informations *(getCodeBase(), getDocumentBase(), getLocale())*
- *java.awt*

**Rôle:** fournir une couche pour les Composants Graphiques de 1ère génération, (JDK 1.0 et 1.1). **Classes majeures :** *Layouts, Color, Component, Event, Font, Graphics, Image, Panel,*  **Fonctionnalité:** 

- \* Primitives d'objets graphiques *(Button, List, Checkbox, TextField, TextArea, , …)*
- \* Containers haut niveau *(Component, Panel, Windows, Dialog, …)*
- \* Responsables de positionnement interne *(GridLayout, BorderLayout, …)*
- \* Objets graphiques de bas niveau *(Rectangle, Point, Polygon, Color, …)*
- \* Objets graphiques de haut niveau *(Toolkit, Graphics, PrintJob, …)*
- \* Evènement et Exceptions spécifiques *(Event, EventQueue, AWTException, …)*

### **Sous-packages:**

- \* *color, datatransfer, dnd, event, font, geom, im, image, print*
- *java.beans*

**Rôle:** Définir et accéder les propriétés communes d'objets Java.

**Classes majeures :** *BeanDescriptor, Beans, Encoder, Introspector, XMLDecoder, XMLEncoder* **Interfaces majeures :** *BeanInfo, ExceptionListener, PropertyChangeListener, Visibility* **Fonctionnalité:** 

- \* Introspection d'objets.
- \* Persistence d'objects par sérialization vers un médium cible (file, socket, DB, …),
- \* Model évènementiel fort pour l'administration d'état d'objets.

### **Sous-packages:**

- \* *beancontext*
- *java.io*

**Rôle:** Fournir des objets permettant la manipulation de canaux générique d'entrée-sortie. **Classes majeures :** *File, InputStream, OutputStream, PrintStream, Reader, Writer* **Interfaces majeures :** *DataInput, DataOutput, ObjectInput, ObjectOutput, Serializable* **Fonctionnalité:** 

- \* Descripteurs générique de Flux d'Entrée-Sortie (*InputStream, OutputStream)*
- \* Différents canaux mis à disposition *(Buffer, Byte, Char, Data, File, LineNumber, Object, …)*
- \* Objets de haut niveau pour la lecture et l'écriture (*Reader, Writer)*

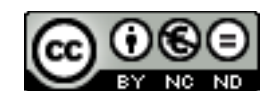

## - *java.math*

**Rôle:** Dépasser les limites de valeurs imposées par les primitives. **Classes majeures :** *BigDecimal, BigInteger*

## - *java.lang*

**Rôle:** Met en place les classes propres au noyau du langage. **Classes majeures :** *Number, String, Object, System* **Interfaces majeures :** *Cloneable, Comparable, Runnable* **Fonctionnalité:** 

- \* Classes de base du langages *(Class, Object, Package, Void)*
- \* Classes fonctionnelles basiques *(Math, String, StringBuffer, …)*
- \* Module de la Machine Virtuelle *(ClassLoader, Compiler, Runtime, SecurityManager, …)*
- \* Abstractions (*System, Thread, Process, Throwable, …)*
- \* Mapping des primitives en objet *(Boolean, Byte, Character, Double, Float, Integer, Long, Short)*
- \* Exceptions principales *(Exception, RuntimeException)*
- \* Sous-Exceptions *(NullPointerException, ClassCastException, NumberFormatException, …)*
- \* Erreur principale *(Error)*
- \* Sous-Erreurs *(OutOfMemoryError, InternalError, UnknownError, …)*

### **Sous-packages:**

\* reflect: Classes de manipulation génériques du noyau objet du langage.

Elles permettent d'atteindre des ressources de classes *(Field, Method, Constructor, Modifier, …)*

- *java.net*

**Rôle:** Permettre les fonctionnalités usuelles afférentes au Réseau et a ses protocoles classiques. **Classes majeures :** *InetAddress, ServerSocket, Socket, URL,* 

**Interfaces majeures :** *ContentHandlerFactory, SocketImplFactory, SocketOptions,* 

**Exceptions majeures :** *BindException, ConnectException, ProtocolException, SocketException,...* **Fonctionnalité:** 

- \* Client TCP/UDP (*DatagramSocket*, *Socket, MulticastSocket, …)*
- \* Serveur *(ServerSocket)*
- \* Manipulation de ressources *(URI, URL, HttpURLConnection, …)*
- \* Gestion de droit *(Authenticator, NetPermission, PasswordAuthentication, SocketPermission, …)*
- \* Encodage/décodage *(URLDecoder, URLEncoder)*
- \* Gestion d'adresse IP dans différentes versions *(InetAddress, Inet4Address, Inet6Address)*
- *java.nio*

**Rôle:** Mise à disposition de *Buffer* pour les entrées/sorties.

# **Classes majeures :** *Buffer*

# **Fonctionnalité:**

\* Buffer dédiés aux types des primitives *(ByteBuffer, CharBuffer, DoubleBuffer, FloatBuffer, …)* **Sous-packages:**

\* *channels*: Connection vers des ressources de type entrée/sortie,

permet aussi de définir des *Selector* (opération I/O non bloquante multiplexées)

\* *charset*: fourni des *Encoder* et *Decoder* pour les conversion de caractère byte/Unicode.

\* *channels.spi / charset.spi*: classes permettant l'**I**mplémentation par des **S**ervice **P**rovider.

Short Circuit CC 1999-2012

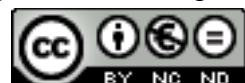

Page 9 sur 14

# - *java.rmi*

**Rôle:** Permet l'invocation de méthodes distantes à travers le réseau. **Classes majeures :** *MarshalledObject, Naming, RMISecurityManager* **Interfaces majeures :** *Remote* **Sous-packages:** *activation, dgc, registry, server*

- *java.security*

**Rôle:** Fourni les classes et interfaces propre au Framework de Sécurité du langage **Classes majeures :** *AccessControler, KeyFactory, MessageDigest, Permission, Signature, Signer* **Interfaces majeures :** *Certificate, Key, Principal, PrivateKey, PublicKey* **Fonctionnalité:** Vérification et manipulation diverses dans le cadre de sécurité de la VM. **Sous-packages:** *acl, cert, interfaces, spec*

- *java.sql* 

**Rôle:** Framework permettant d'accéder des données issues de *DataSource* (SGBD, …) **Classes majeures :** *Date, DriverManager, Time,*  **Interfaces majeures :** *Connection, Driver, ResultSet, Statement* **Fonctionnalité:** 

- \* Manipulation de types SQL *(Blob, Clob, Struct)*
- \* Fonctionnalité avancées SQL *(CallableStatement, PreparedStatement, …).*
- \* Méta-Informations *(DatabaseMetaData, ParameterMetaData, ResultSetMetaData, …)*
- *java.text*

**Rôle:** Manipulation de textes, dates, nombres et messages, indépendamment du format naturel. **Classe majeures :** *Bidi, BreakIterator, Collator, DateFormat, DecimalFormat, NumberFormat* **Fonctionnalité:** 

**\*** permet d'effectuer les manipulations usuelles sur des chaînes de caractères.

- *java.util* 

**Rôle:** Fournir des classes et interfaces utilitaires riches.

**Classe majeures :** *Calendar, Collections, Date, HashMap, Locale, Random, Stack, Timer, Vector* **Interfaces majeures :** *Collection, Comparator, EventListener, Iterator, Map, Observer, Set* **Fonctionnalité:** 

\* Structures simples de données *(HashTable, Vector, Stack, StringTokenizer, (JDK 1.0))*

- \* Enrichie par le Framework Collection *(Map, Set, List, Iterator, …)*
- \* Gestion d'évènements génériques *(EventListener, EventObject, …)*
- \* Internationalisation *(Locale, ResourceBundle, Properties, …)*

\* Utilitaires pratiques *(Timer, Calendar, TimeZone, Random, …)*

**Sous-packages:** *jar, logging, pres, regex, zip*

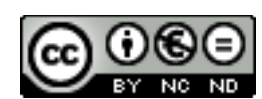

# **Short-Circuit – Introduction à Java**

- *javax:* Compléter le noyau des packages *java* par des eXtensions.

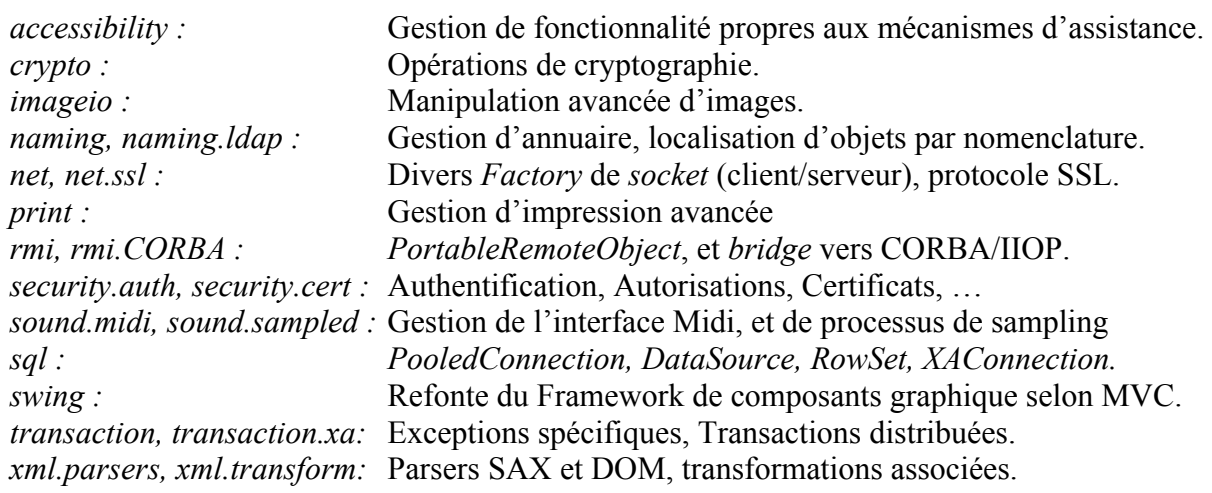

- *org.ietf:* librairies, publiées par l'*Internet Engineering Task Force,* orientées réseau et sécurité.

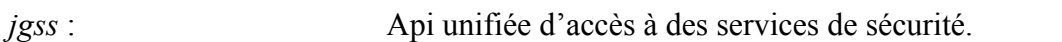

- *org.omg:* librairies, publiées par l'*Object Management Group*, dédiées à CORBA.

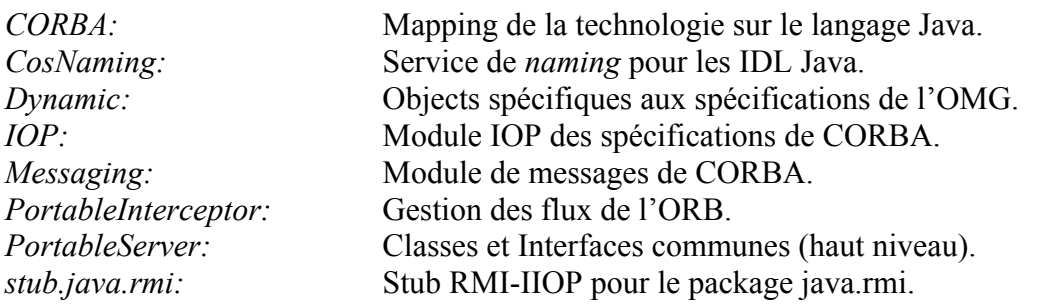

org.xml: librairies de parser XML.

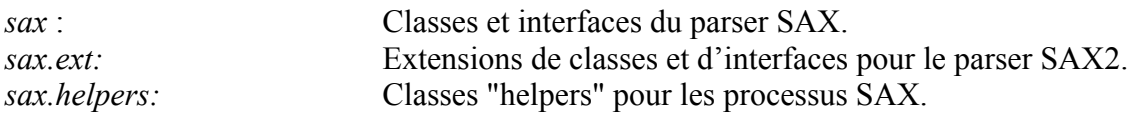

- Exemples d'API spécifiques externes :
	- Commons Diverses librairies Apache (math, collections, beans, io, string,...)

\_

- Jasper: Modélisation avancée de l'impression.
- Log4j: Gestion de logs.
- JCap: Librairie Réseau
- Spring : Famille de FrameWork : injection de dépendance, Web, sécurité, ..
- **IText:** Publication PDF/RTF
- FreeChart Factory de diagrammes (chart, pie, ...)
- POI Generation de documents Excel
- Hibernate Persistance d'objets en base de données.
- ….

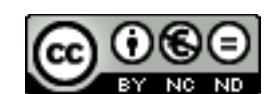

Page 11 sur 14

# - Outils additionnels:

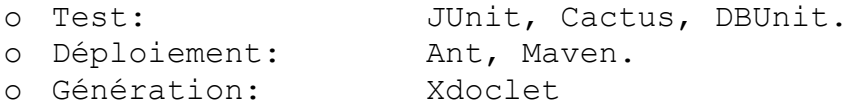

Short Circuit CC 1999-2012<br>Droits réservés

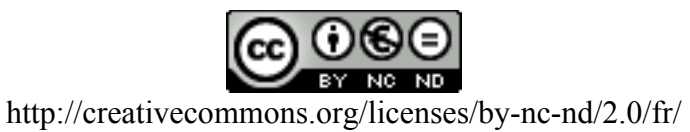

Page 12 sur 14

- Les API standards ou additionnelles fournies par Sun (source http://java.sun.com/products)

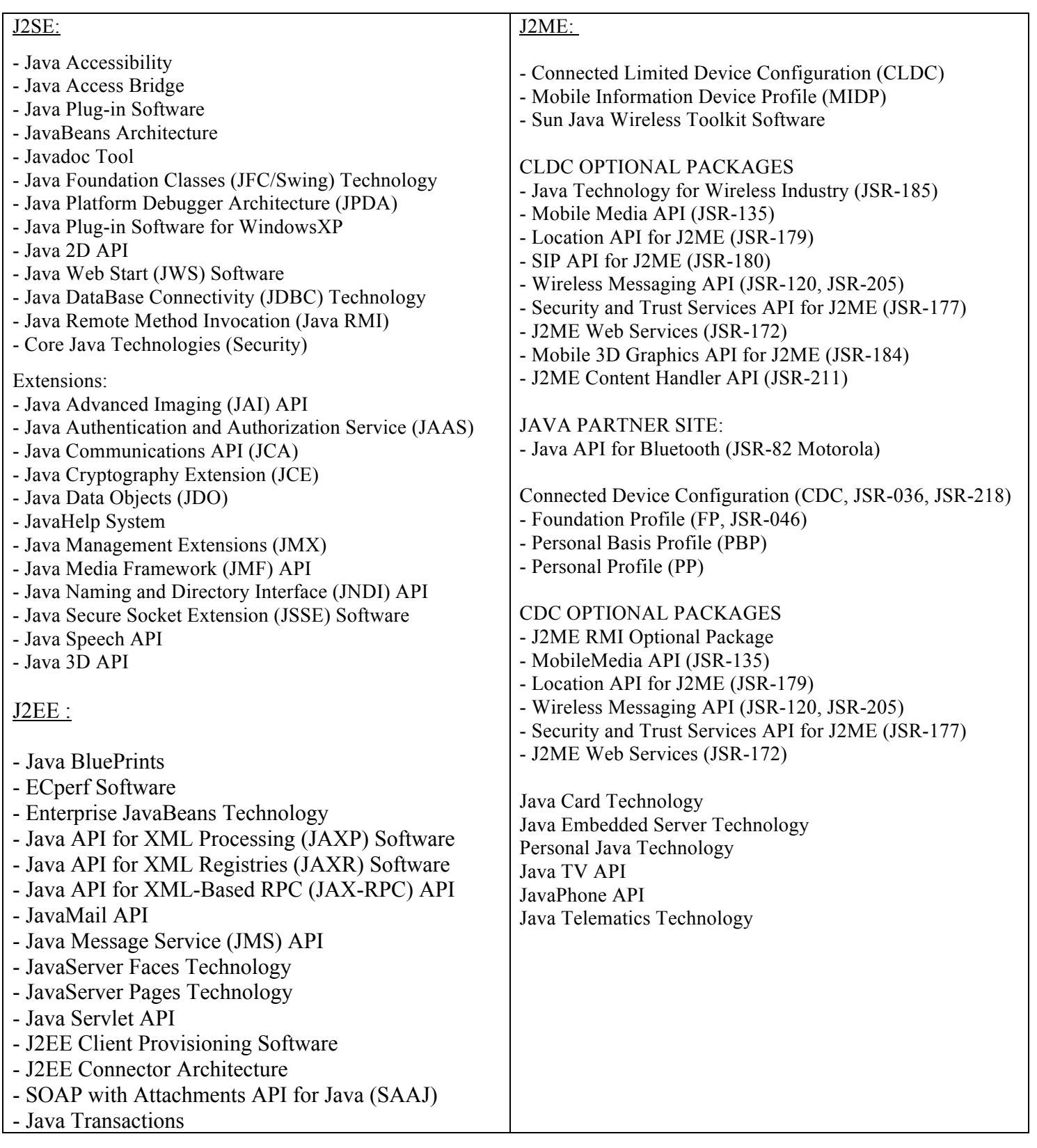

Short Circuit CC 1999-2012<br>Droits réservés

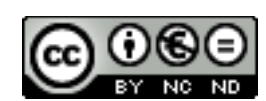

Page 13 sur 14

# **Forums de discussion sur le langage Java:**

http://forum.java.sun.com/index.jsp

#### **General**

■New To Java Technology Java Programming Java Programming [Archive] Adding Generics Advanced Language Topics Native Methods 100% Pure Java J2EE SDK Java Community Process Program Java 2 Software Development Kit Java BluePrints Java Game Development Java Desktop Application Development Java Errors and Error Handling UML, OO Design, Patterns Algorithms

## **Runtime Environment**

Java Runtime Environment Java Virtual Machine Java HotSpot

#### **GUI Building**

■Project Swing □Project Swing [Archive] Abstract Window Toolkit (AWT) Java 3D **DJavaBeans** Java Media Framework Java 2D Accessibility APIs Java Applet Development Java Event Handling

#### **Essential Classes and Documentation Generation**

Java Collections Framework Internationalization Javadoc Tool **nJavaHelp E**Serialization

**Majc** ■New To MAJC Chip Level Multi Processing Wirespeed Computing

### **Liens additionnels intéressants:**

http://java.sun.com http://www.ibm.alphaworks.com http://www.javaworld.com http://www.gamelan.com http://developer.java.sun.com/developer/codesamples/examplets/index.html

Short Circuit CC 1999-2012

Page 14 sur 14

**Distributed Computing** Jini Network Technology The Brazil Project JDBC Enterprise JavaBeans JavaMail Interface Definition Language (IDL) Naming and Directory (JNDI) ■Remote Method Invocation (RMI) RMI-IIOP **Serialization** Java Transactions (JTA/JTS) Java Message Service (JMS) Distributed Computing General J2EE Patterns

#### **Web Services and Applications**

Java Technologies for Web Services Java Technology & XML JavaServer Pages Java Servlet Technology JavaServer Faces Technology

#### **Security**

**□Signed Applets Exceptiography ■Security Managers** Java Secure Socket Extension **□Security General** 

#### **Installation and Compiling □Compiling**

 $\Box$  Installation

#### **Debug and Deploy**

Java Archive (JAR) Files Java Extension Mechanism JDB Tool Java Plug-In JavaBeans ActiveX Bridge Java Web Start & JNLP

**Sun Developer Network** Discuss the Sun Developer Network Web Site New Forum Suggestions